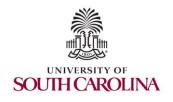

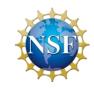

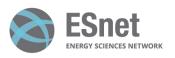

# Writing Fine-grained Measurements App with P4 Programmable Switches

Hands-on Session 1: Intro to P4 and BMv2, writing a parser, and compiling P4 code

Elie Kfoury, Jorge Crichigno University of South Carolina http://ce.sc.edu/cyberinfra

University of South Carolina (USC) Energy Sciences Network (ESnet)

September 18, 2023

**Lab 4: Parser Implementation** 

## Lab Topology and Objectives

- The topology consists of two hosts: h1 and h2; one P4 switch: s1
- Defining the headers for Ethernet, IPv4 and IPv6
- Implementing the parser
- Testing and verifying the switch behavior when IPv4 and IPv6 packets are received

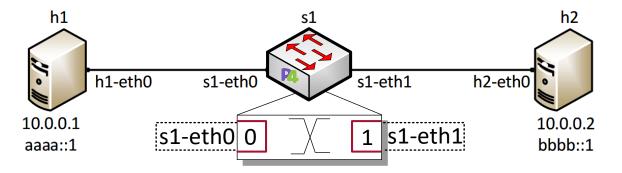

#### **Headers Format**

• Ethernet header:

| 48 bits             | 48 bits        | 16 bits    |
|---------------------|----------------|------------|
| Destination Address | Source Address | Ether Type |

• IPv4 header:

| Bit | 0 1 2 3                | 4 5 6 7 | 8 9 10 11 12 13 | 14 15 | 16 17 18        | 19 20 21 22 23 24 25 26 27 28 29 30 31 |  |  |
|-----|------------------------|---------|-----------------|-------|-----------------|----------------------------------------|--|--|
| 0   | Version                | IHL     | DSCP            | ECN   | Total Length    |                                        |  |  |
| 32  | Identifier             |         |                 |       | Flags           | Fragment Offset                        |  |  |
| 64  | Time <sup>1</sup>      | To Live | Protocol        |       | Header Checksum |                                        |  |  |
| 96  | Source IP Address      |         |                 |       |                 |                                        |  |  |
| 128 | Destination IP Address |         |                 |       |                 |                                        |  |  |
| 160 | Options (if IHL > 5)   |         |                 |       |                 |                                        |  |  |

• IPv6 header:

| Bit | 0 1 2 3           | 4   5   6   7   8   9   10   11 | 12 13 14 15 | 16 17 18 19 20 21 22 23 | 24 25 26 27 28 29 30 3: |  |  |  |  |  |
|-----|-------------------|---------------------------------|-------------|-------------------------|-------------------------|--|--|--|--|--|
| 0   | Version           | Traffic Class                   | Flow Label  |                         |                         |  |  |  |  |  |
| 32  |                   | Payload Length                  |             | Next Header             | Hop Limit               |  |  |  |  |  |
| 64  | ·                 |                                 |             |                         |                         |  |  |  |  |  |
|     | Source IP Address |                                 |             |                         |                         |  |  |  |  |  |
| 192 |                   | Destination IP Address          |             |                         |                         |  |  |  |  |  |

# Accessing the Platform

- Please use the following link to access the platform:
  - https://netlab.cec.sc.edu/
- Login using your credentials

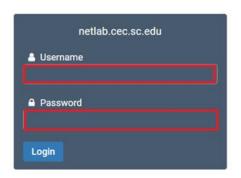

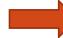

Cyberinfrastructure Lab @ UofSC

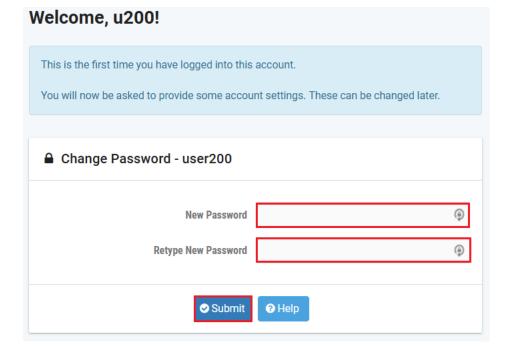

# Accessing the Platform

- Please use the following link to access the platform:
  - https://netlab.cec.sc.edu/
- Login using your credentials

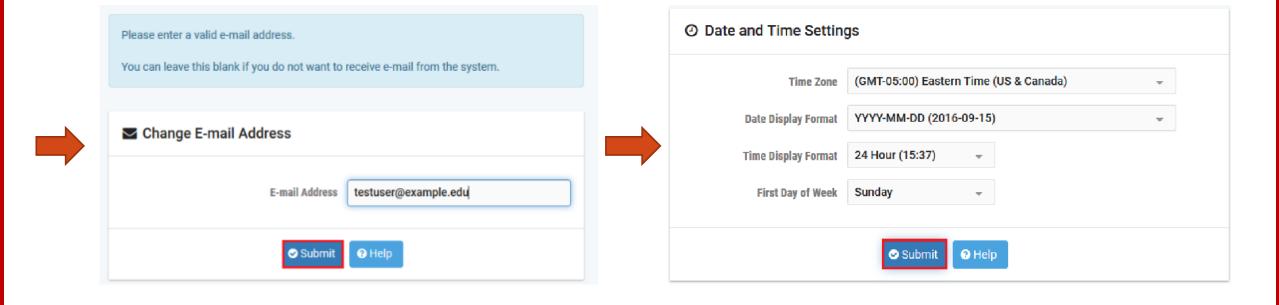

- Click on New Lab Reservation
- Click on Schedule Lab for Myself

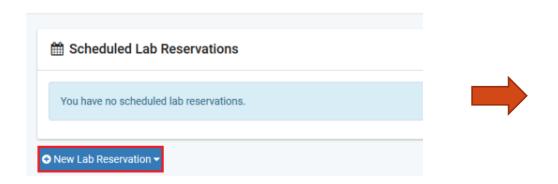

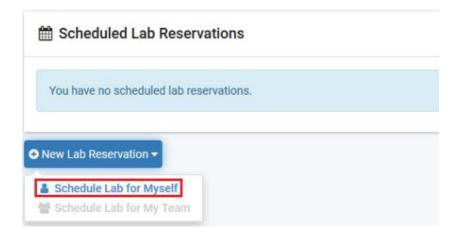

- Select the course
- For this session, we will use "Intro. To P4 Programmable Data Planes"

Multiple course topics are available. Please select one.

#### Intro. to P4 Programmable Data Planes

Introduction to P4 programmable data planes with BMv2

#### P4 Applications and Custom Processing

This lab series presents P4 applications, stateful elements, and custom packet processing

- Select the Lab
- For this session, we will run:
  - Lab 4: Parser Implementation

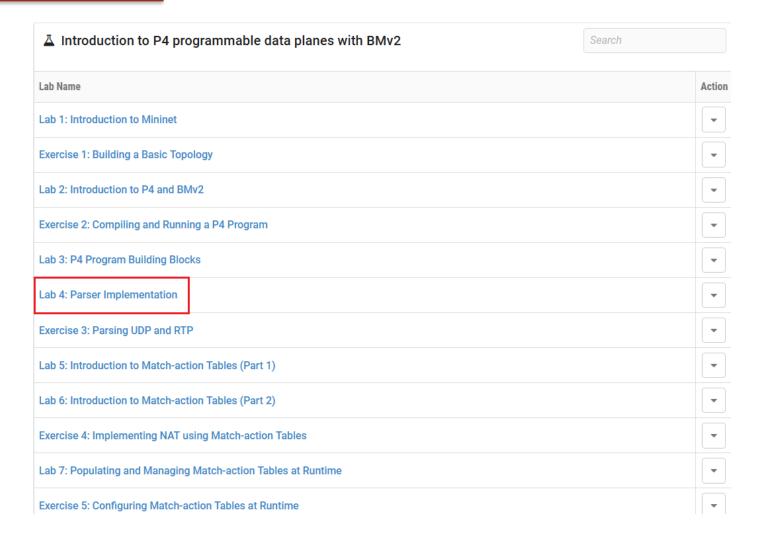

Select the next available POD and allocate time

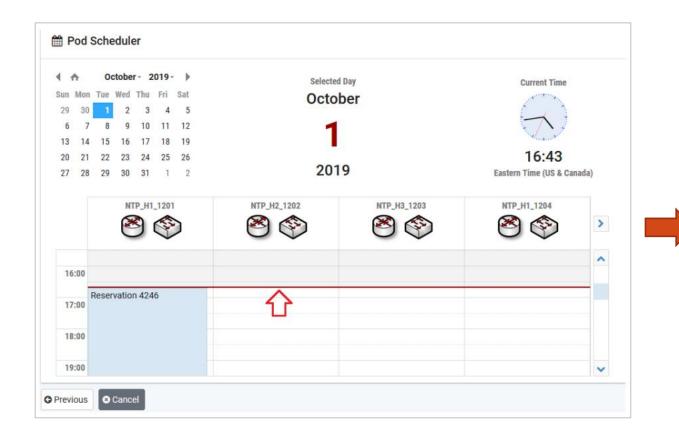

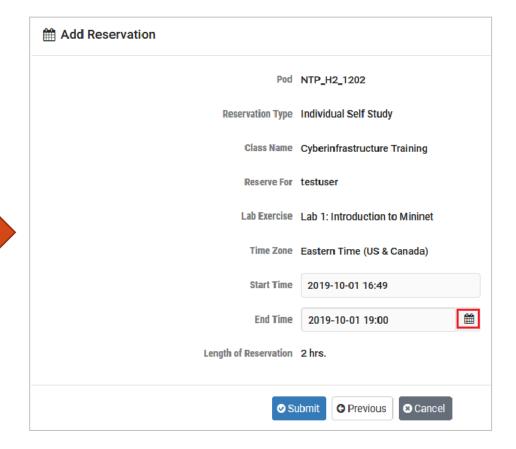

#### Website URL and Accessing the Platform

Tutorial website with slides and URL to resources:

https://research.cec.sc.edu/cyberinfra/workshop-techex1

Access to virtual platform for this tutorial:

https://netlab.cec.sc.edu/